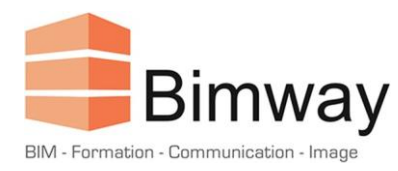

# FICHE PRODUIT

# Formation Artlantis RT² Initiation

Découvrir le logiciel et être autonome dans la réalisation d'images et de vidéos

Durée : 2 Jours (soit 14 Heures)\* Formateur : Stéphane ARGOUARCH

Forfait Intra 1<sup>er</sup> Stagiaire : 1600 € HT

Tarif par Stagiaire Supplémentaire : + 200 € HT

*\*Cette formation en présentiel, accessible aux personnes en situation de handicap se déroule sur une période d'un mois.*

### **Objectifs**

- Mise en valeur d'un projet d'architecture au travers d'un logiciel de visualisation réaliste
- Réaliser rapidement des images ou des vidéos d'un projet d'architecture
- Réaliser une visite virtuelle d'un projet

### **Public Visé et Prérequis**

- Architectes, Assistants Chefs de Projet, Urbanistes
- Concepteurs, Dessinateurs, Graphistes
- Toute personne ayant besoin de communiquer visuellement et de façon réaliste un projet.
- Cette formation nécessite l'utilisation d'un logiciel de modélisation 3D

### **Pédagogie**

La pédagogie utilisée est basée sur une alternance entre théorie et pratique : explication du logiciel et utilisation des outils, mise en situation et exercices pour une prise d'autonomie, études de cas spécifiques à l'entreprise d'accueil, support pédagogique, partage d'expérience entre les stagiaires et le formateur.

#### **Programme**

- 1. Généralités sur le logiciel :
	- Le produit et son environnement
	- L'interface graphique
	- Principes d'utilisation

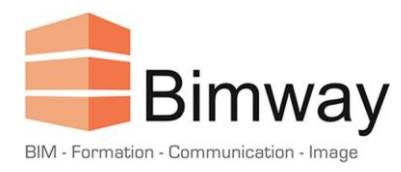

# FICHE PRODUIT

- 2. Importation de modèles 3D :
	- Méthode d'importation et formats
	- Synchronisation avec des logiciels tiers
	- Gestion des bibliothèques
- 3. Textures, Objets et Végétaux :
	- Appliquer et modifier les matériaux existants
	- Gérer les matériaux préexistant du projet 3D
	- Créer ses propres matériaux
	- Mise en place d'objets de la bibliothèque
	- Importation d'objets et bibliothèque utilisateur
	- Lumières artificielles
	- Mise en place de végétaux et paramètres
	- Gestion de diffusion et peinture dynamique
	- Créer de l'herbe 3D
- 4. Caméras et rendus :
	- Effets visuels et colorimétriques
	- Angle de vue et profondeur de champ
	- Gérer les exportations (images, vidéos, ...)
	- Personnaliser les médias
	- Réaliser des images, vidéos, panoramiques et visites virtuelles

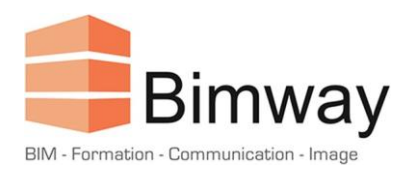

# FICHE PRODUIT

### **Déroulement**

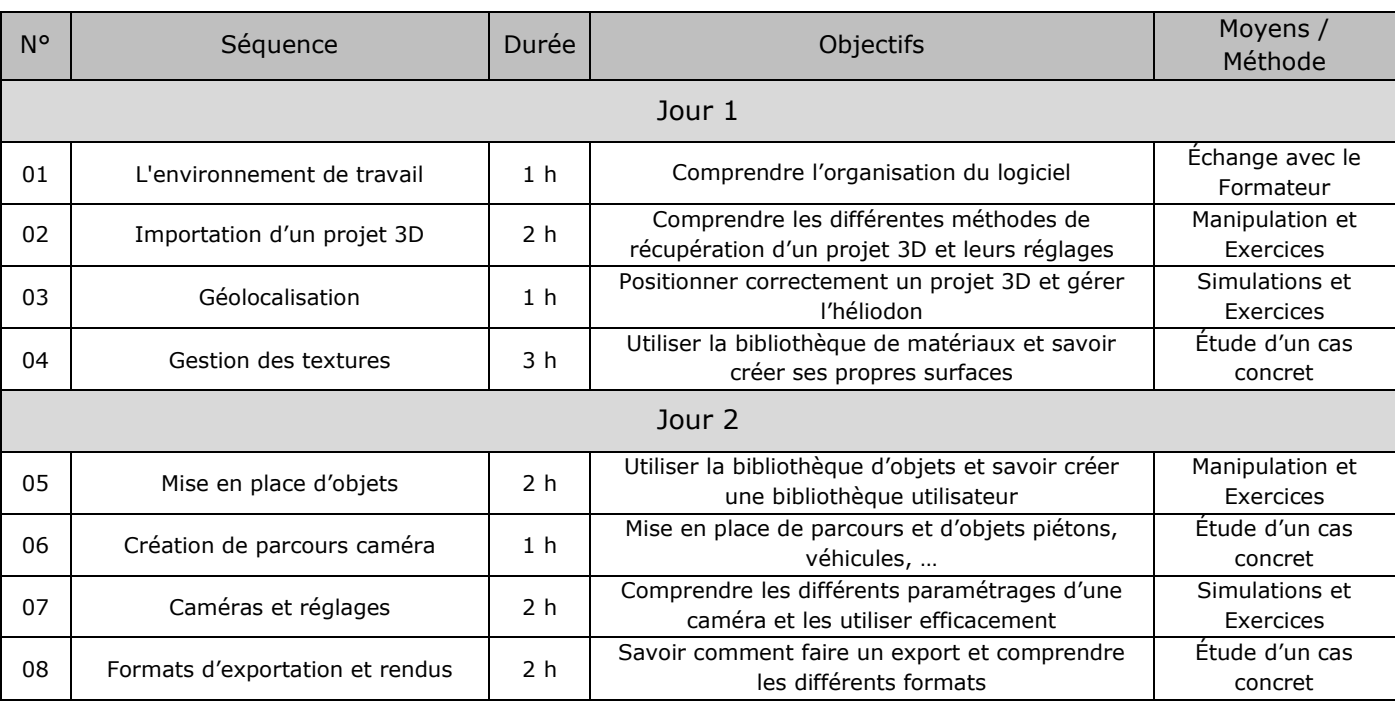

# **Modalités d'Évaluation**

L'évaluation de cette formation se fait à deux niveaux :

- Durant le module, le formateur évalue l'acquisition des différents concepts par l'expérimentation et les échanges.
- A l'issue du module, un QCM permet d'évaluer le niveau d'acquisition des différents concepts abordés.